THE OHIO STATE UNIVERSITY COLLEGE OF FOOD, AGRICULTURAL, AND ENVIRONMENTAL SCIENCES

**The Ohio State University – Wooster Campus Business Training & Educational Services**

#### **Live, Online MS Office Course Content**

#### **For more info contact: Zac Burkey (burkey.56@osu.edu)**

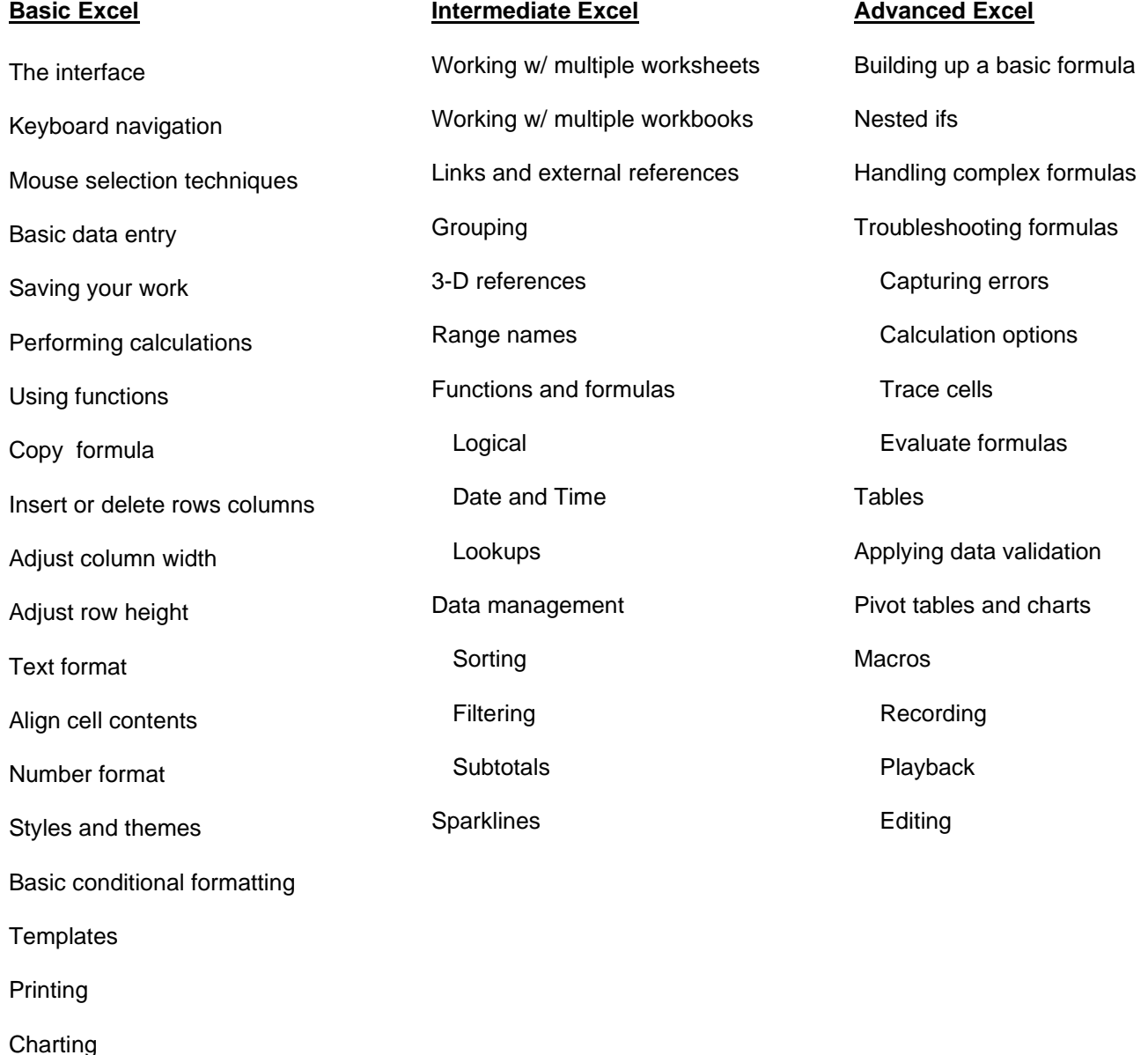

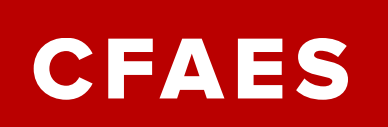

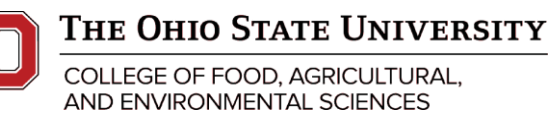

### **The Ohio State University – Wooster Campus Business Training & Educational Services**

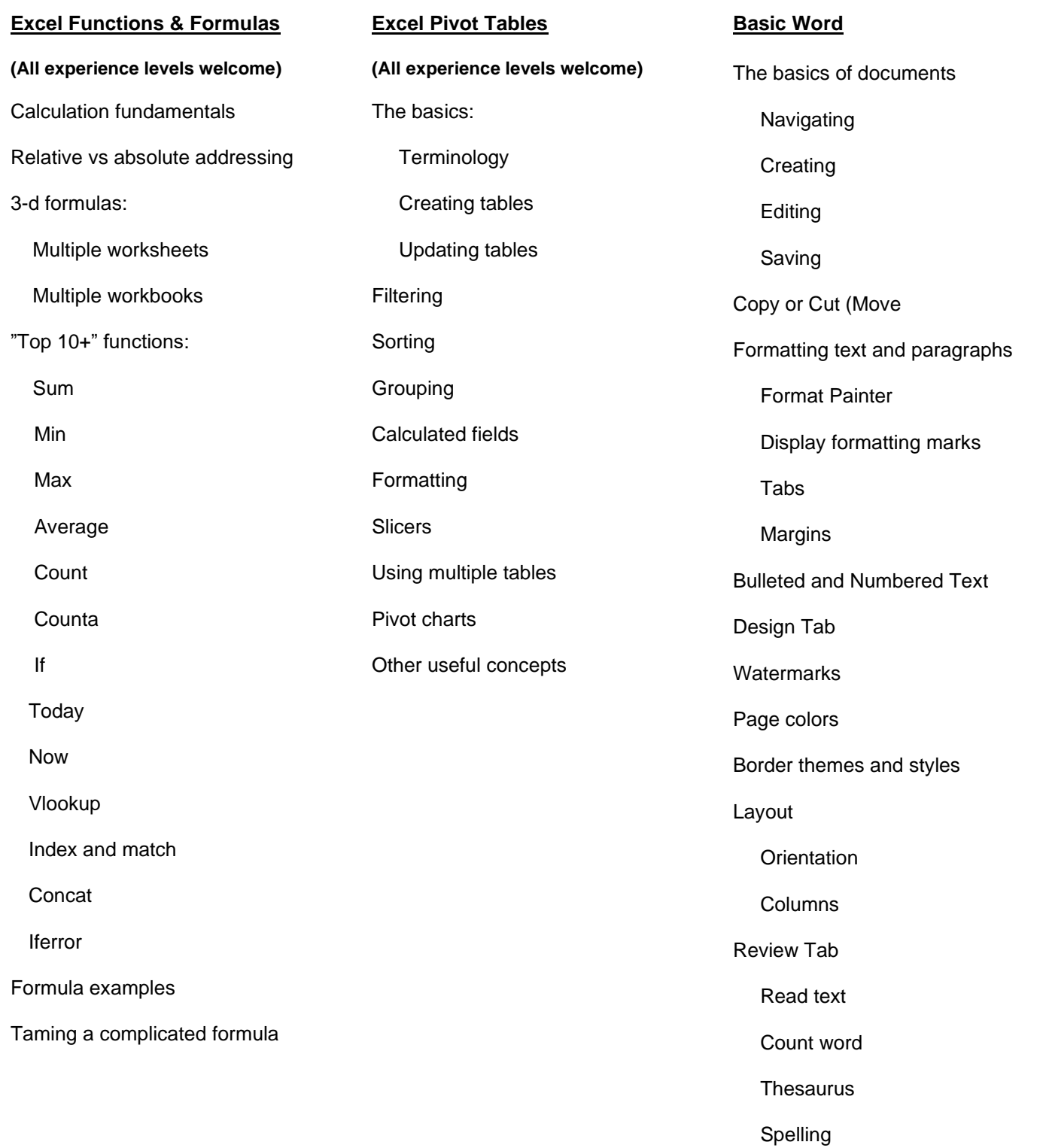

Grammar checker

**CFAES** 

**Business Training & Educational Services Shisler Center 1625 Wilson Road, Wooster, OH 44691 330-287-7511** 

### THE OHIO STATE UNIVERSITY

COLLEGE OF FOOD, AGRICULTURAL, AND ENVIRONMENTAL SCIENCES

## **The Ohio State University – Wooster Campus Business Training & Educational Services**

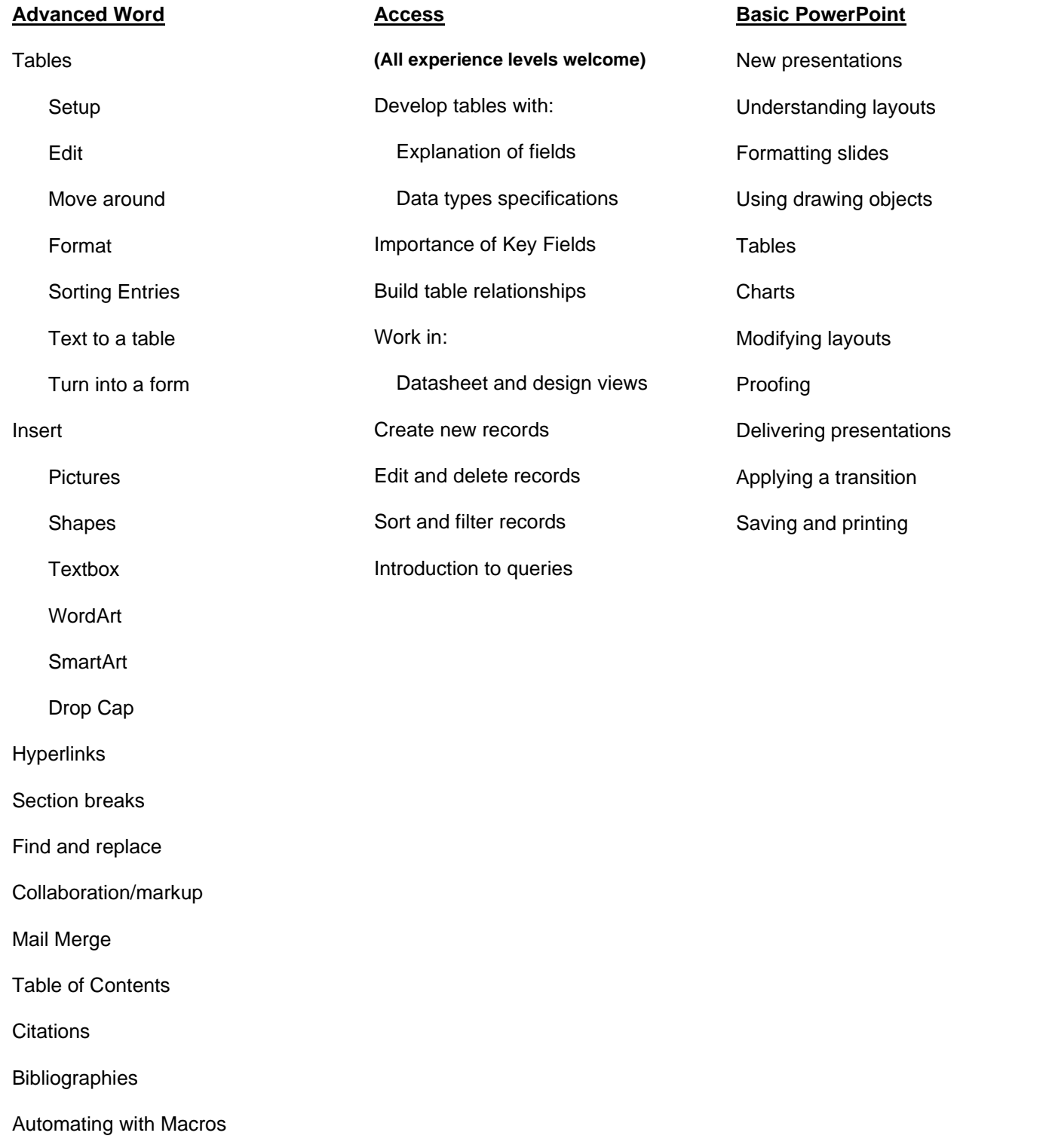

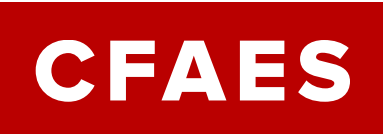

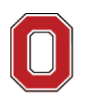

# The Ohio State University

COLLEGE OF FOOD, AGRICULTURAL, AND ENVIRONMENTAL SCIENCES

# **The Ohio State University – Wooster Campus Business Training & Educational Services**

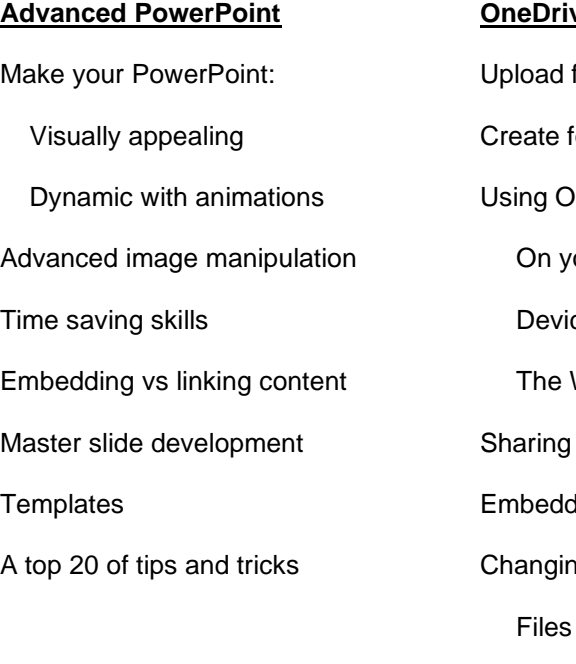

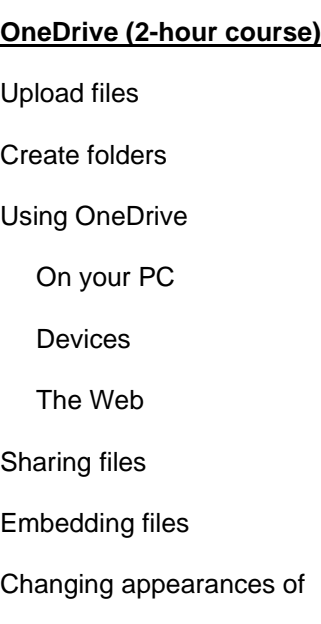

Folders

**OneNote 365 (2-hour course)** Digital notetaking Create & Format Notes Organizing Notes Putting a table in a note Linking notes Sharing notes

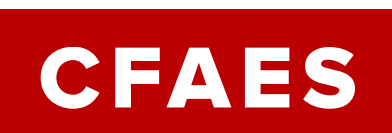

**Business Training & Educational Services Shisler Center 1625 Wilson Road, Wooster, OH 44691 330-287-7511**